## **Content Enricher**

## Overview

The *content enricher* pattern describes a scenario where the message destination requires more data than is present in the original message. In this case, you would use a content enricher to pull in the extra data from an external resource. *REVISIT - NB: It wouldn't hurt to add more examples for different scenarios, as we come across them!* 

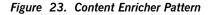

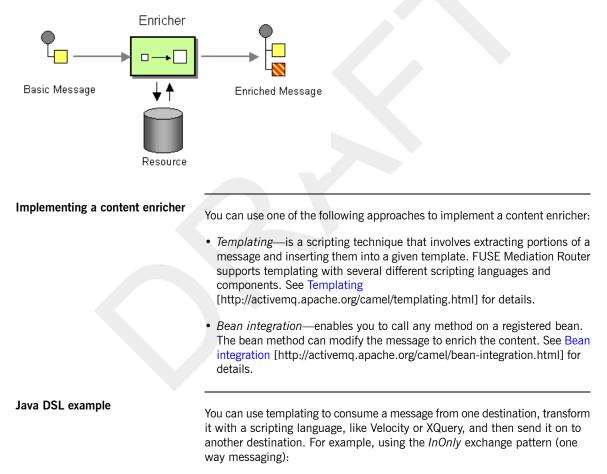

```
from("activemq:My.Queue").
   to("velocity:com/acme/MyResponse.vm").
   to("activemq:Another.Queue");
```

If you want to use *InOut* (request-reply) semantics to process requests on the My.Queue queue in ActiveMQ with a template-generated response and then

send responses back to the JMSReplyTo destination, you could define a route like the following:

```
from("activemq:My.Queue").
   to("velocity:com/acme/MyResponse.vm");
```

For more details about the Velocity component, see Velocity in the *Component Reference*.

XML configuration example

The following example shows how to configure the same route in XML:

```
<camelContext xmlns="http://act
ivemq.apache.org/camel/schema/spring">
  <route>
        <from uri="activemq:My.Queue"/>
        <to uri="velocity:com/acme/MyResponse.vm"/>
        <to uri="activemq:Another.Queue"/>
        </route>
</camelContext>
```